# *Chapitre III*

# *Commande directe du couple d'une*

*Machine Asynchrone*

## *III.1 Introduction*

La technologie moderne des systèmes d'entraînement exige de plus en plus un contrôle précis et continu de la vitesse, du couple et de la position, tout en garantissant la stabilité, la rapidité et le rendement le plus élevé possible.

L'émergence vers le milieu des années 80, la technologie DTC (direct torque contrôle en Anglais), est la technique de commande la plus performante des moteurs asynchrones, mise au point par le numéro un mondial de la variation de vitesse, [6].arezki

Les méthodes de commande directe du couple « DTC » consistent à commander directement la fermeture ou l'ouverture des interrupteurs de l'onduleur à partir des valeurs pré-calculées du flux statorique et du couple. Les changements d'états des interrupteurs sont liés à l'évolution des états électromagnétiques du moteur.

La commande des interrupteurs a pour but de donner au vecteur représentant le flux statorique la direction déterminée par les valeurs de consigne .

Dans ce chapitre, on présentera le principe du contrôle direct du couple pour une MAS.

# *III.2 Principe générale de la commande directe du couple (DTC) selon TAKAHASHI*

#### III.2.1 Stratégie de commande directe du couple

La commande directe du couple d'une MAS repose principalement sur l'estimation des grandeurs à contrôler que sont le couple électromagnétique et le flux statorique à partir des seules grandeurs liés au stator, sans utilisation de capteur mécanique jugé peu fiable [6].

Cette commande est basée sur la détermination directe de la séquence de commande appliquée aux interrupteurs d'un onduleur, ce choix est basé sur l'utilisation des régulateurs à hystérésis dont la fonction est de contrôler l'état du système, à savoir ici l'amplitude du flux statorique et du couple électromagnétique.

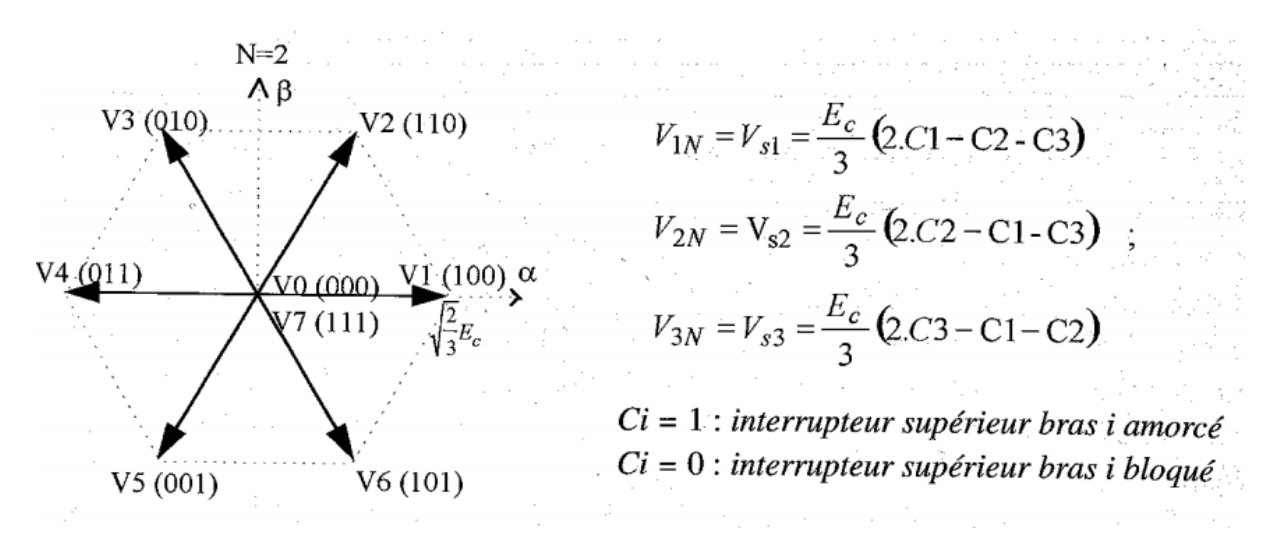

Figure III . 1 Séquence d'un onduleur de tension 2 niveaux

-Elles correspondent le plus souvent à des stratégies de contrôle simples à faible coût de calcul mais requièrent en contre partie des fréquences d'échantillonnage très élevées (>20kHz) qui nécessitent un matériel spécialement adapté (DSP, ASIC, FPGA, entrées/sorties rapides).

# III.2.2. Fonctionnement et séquences directement applicables sur un onduleur de tension à deux niveaux

Un onduleur de tension classique à 2 niveaux permet d'atteindre 7 positions distinctes dans le plan de phase, correspondant aux huit séquences de tension de l'onduleur :

$$
V_{s} = V_{s\alpha} + jV_{s\beta} = \sqrt{\frac{2}{3}} \left[ V_{1N} + V_{2N} \exp\left(j\frac{2\pi}{3}\right) + V_{3N} \exp\left(j\frac{4\pi}{3}\right) \right]
$$
 (III.1)

#### III.2.3 Règles de comportement des grandeurs à contrôler (flux, couple)

Pour un contrôle efficace du couple de la machine asynchrone il est tout d'abord impératif de régler correctement le flux. En contrôle de type DTC, on réalise le réglage du flux stator, d'une part du fait que c'est le plus simple à estimer, et d'autre part parce qu'il a une dynamique plus rapide que celle du flux rotor. La différence entre le flux stator et le flux rotor ramené au stator correspond au flux de fuites, qui présente typiquement des valeurs relatives inférieures à 10 % du flux magnétisant. Ainsi, en réglant le flux stator, on règle « indirectement » le flux rotor. Comme dans les autres méthodes de contrôle qui utilisent une régulation directe du flux, on impose à ce dernier une référence constante et de valeur nominale, pour les vitesses inférieures à la vitesse nominale. Pour les vitesses supérieures, on impose une référence de flux qui décroît selon une proportion inverse de la vitesse, ce qui correspond au dé-fluxage à puissance maximale constante.

### III.2.4 Contrôle du vecteur flux statorique

Pour un contrôle efficace du couple électromagnétique il est tout d'abord impératif de régler correctement le flux. Le contrôle dynamique du couple peut être mis en évidence par le modèle vectoriel de la machine dans le référentiel (α, β) lié au stator pour supprimer les transformations de coordonnées, le flux considéré est le flux statorique, le modèle de la partie électrique de la machine reliant les vecteurs flux, tension et courant, s'écrit [7]:

Coté stator : 
$$
V_s = R_s I_s + \frac{d\phi_s}{dt}
$$
 (III.2)

Coté rotor :  $V_r = 0 = R_r I_r + \frac{d\phi_r}{dt} - j\omega \phi_r$  (III.3)

Cette dernière équation peut également s'écrire:

$$
\frac{L_m}{L_s} \Phi_s = (1 - j\omega \sigma T_r) \Phi_r + \sigma T_r \frac{d\Phi_r}{dt}
$$
\n(III.4)

Avec  $T_r = \frac{L_r}{R_r}$ : constante de temps rotorique.

A partir des expressions des flux, le courant rotor et stator s'écrivent :

$$
I_r = \frac{1}{\sigma} \left( \frac{\Phi_r}{L_r} - \frac{L_m}{L_s L_r} \Phi_s \right)
$$
  

$$
I_s = \frac{1}{\sigma} \left( \frac{\Phi_s}{L_s} - \frac{L_m}{L_s L_r} \Phi_r \right)
$$
 (III.5)

Avec  $\sigma = 1 - \frac{L_m^2}{l_H}$  $\frac{L_m}{L_s L_r}$  (coefficient de dispersion)

Les équations (III.2) et (III.3) deviennent :

$$
\frac{d\phi_r}{dt} + \left(\frac{1}{\sigma T_r} - j\omega\phi_r\right)\phi_r = \frac{L_m}{L_s}\frac{1}{\sigma T_r}\phi_s\tag{III.6}
$$

Ces relations montrent que :

- $\bullet$  Il est possible de contrôler le vecteur  $\phi_s$  à partir du vecteur  $V_s$ , à chute de tension  $R_sI_s$  près.
- Le vecteur  $\phi_r$  suit la variation de  $\phi_s$  avec une constante de temps  $\sigma T_r$ , le rotor agit comme un filtre de ladite constante de temps entre les vecteurs  $\phi_s$  et  $\phi_r$ .

De plus le vecteur  $\phi_r$  atteint en régime permanant la valeur suivante :

$$
\Phi_r = \frac{L_m}{L_s} \frac{\Phi_s}{j \omega_r \sigma T_r} \tag{III.7}
$$

part ailleurs le flux statorique peut s'écrire :

$$
\phi_s = \sigma L_s I_s + \frac{L_m}{L_r} \phi_r \tag{III.8}
$$

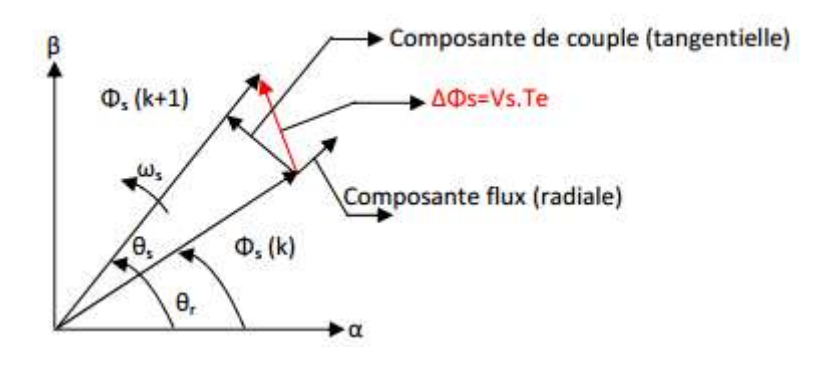

Figure III . 2 Evolution de l'extrémité de фs

- $\phi_{s}(k)$  : vecteur flux stator au pas d'échantillonnage actuel ;
- $\phi_s(k + 1)$ : vecteur flux au pas d'échantillonnage suivant ;
- $\Delta \phi_s$ : vecteur variation de flux stator  $\Delta \phi_s = \phi_s(k + 1) \phi_s(k)$ ;

Le flux statorique de la machine peut être obtenu par l'équation suivante :

$$
V_s = R_s I_s + \frac{d\Phi_s}{dt} = \Phi_s(t) = \int_0^t (V_s - R_s I_s) \ dt
$$
 (III.9)

Entre deux commutations de l'onduleur, le vecteur tension est fixe et constant, si l'instant initial(t=0) correspond à l'instant de la commutation précédente l'évolution du vecteur flux à partir de cet instant est, selon l'équation (III.10) :

$$
\Phi_s(t) = \Phi_s(0) + \int_0^t (V_s - R_s I_s) \, dt \implies \Phi_s(t) = \Phi_s(0) + V_s t - R_s \int_0^t I_s \, dt \tag{III.10}
$$

Où  $\phi_s(0)$  est le vecteur flux a l'instant t=0, avec l'hypothèse R<sub>s</sub> reste constante.Sur l'intervalle  $[0, T_e]$  si pour simplifier on considère le terme  $R_sI_s$  comme négligeable (ce qui se vérifie à vitesse de rotation suffisamment élevée), on aura l'équation (III.11) [9] :

$$
\phi_s(k+1) \simeq \phi_s(k) + V_s T_e \to \Delta \phi_s \simeq V_s T_e \tag{III.11}
$$

L'extrémité du vecteur  $\phi_s$  se déplace sur une droite dont la direction est donnée par le vecteur V<sub>s</sub> ainsi que sa vitesse de rotation dépend fortement du choix de ce vecteur. Elle est maximale pour un vecteur  $V_s$  perpendiculaire à la direction de  $\phi_s$  Figure (III.2). Elle est nulle si l'on applique un vecteur nul, elle peut aussi être négative. La manière la plus efficace d'augmenter (respectivement diminuer) le flux est celle d'appliquer un vecteur tension parallèle à  $\phi$  et de même sens (respectivement de sens opposé) .Par contre, l'application d'un vecteur tension en quadrature par rapport au vecteur flux conserve l'amplitude constante égale à  $\phi_{\rm so}$ , et provoque soit une accélération, soit une décélération du vecteur flux mais fait brutalement évoluer sa phase, [10].

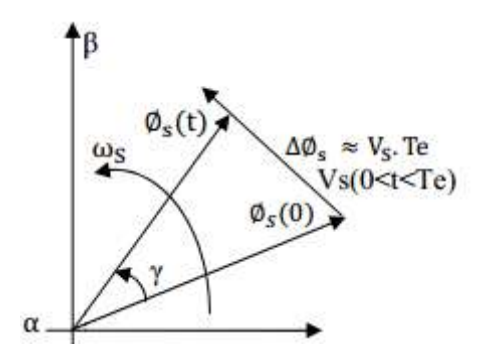

Figure III . 3 Evolution du flux stator lors de l'application d'une tension

Tandis que la période d'échantillonnage est fixe,  $\Delta \phi$ <sub>s</sub> est proportionnel au vecteur tension appliquée à la MAS. Lorsqu'on applique un vecteur tension constant quelconque  $V_s$ , l'extrémité du vecteur flux statorique se déplace selon une droite parallèle au vecteur tension, ceci avec une vitesse (en Wb/s) égale à l'amplitude de ce dernier vecteur [7].

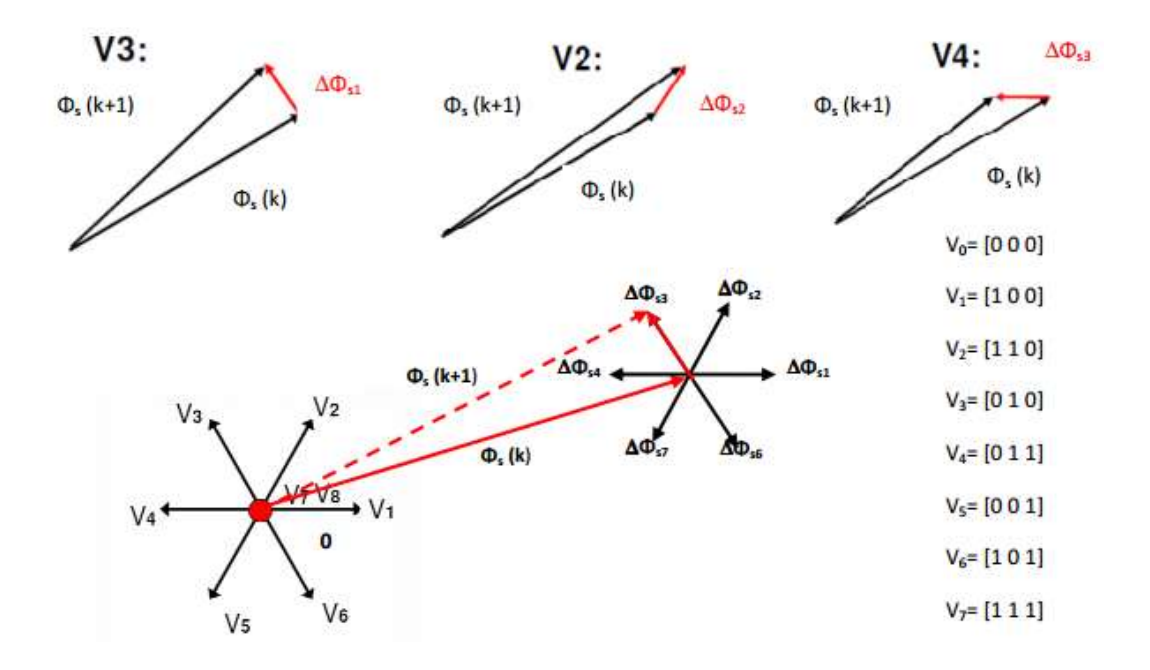

Figure III . 4 Variation du flux, exemple de sélection du vecteur tension  $V_3$ 

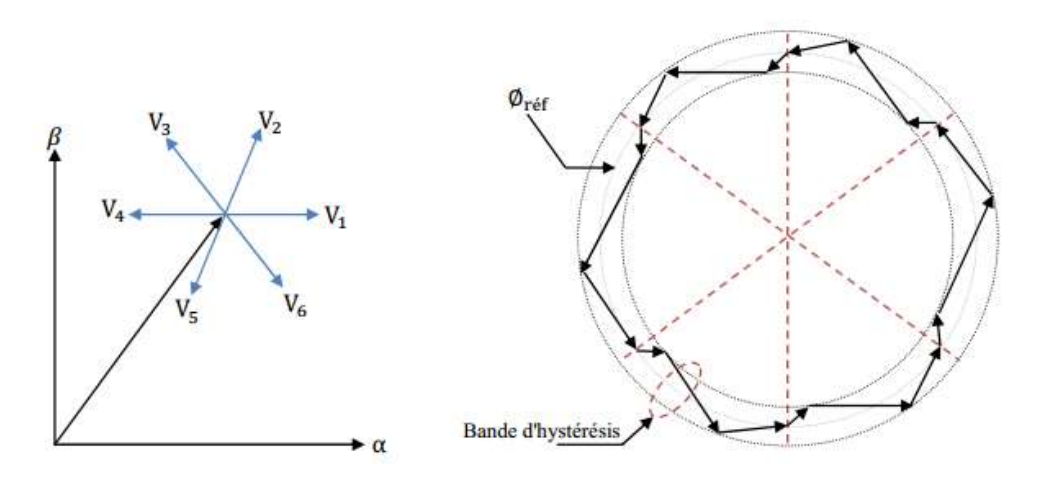

Figure III . 5 Trajectoire du flux statorique

### III.2.5 Control du couple électromagnétique:

Le couple électromagnétique est proportionnel au produit vectoriel entre les vecteurs flux stator et rotor Figure (III.6),donc il dépend de l'amplitude des deux vecteurs  $\Phi_s$  et  $\Phi_r$  et de leur position relative. Il est possible de mettre l'équation du couple instantané sous la forme [6]:

$$
C_e = \frac{pM_{sr}}{\sigma L_s L_r} \Phi_s \Phi_r \sin = k \left| |\Phi_s| \right| \cdot \left| |\phi_r| \right| \sin \gamma \tag{III.12}
$$

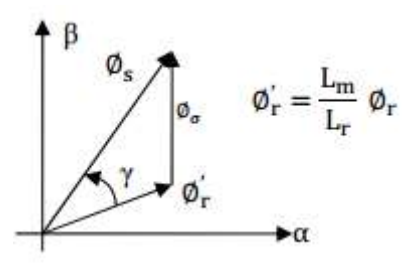

Figure III . 6 Vecteur flux stator , rotor et flux de fuites

Où :

 $\rightarrow \Phi_s$ : vecteur flux stator ;

 $\rightarrow \Phi_r$ : vecteur flux rotor;

 $\rightarrow \gamma$ : angle entre les vecteurs flux stator et la somme du flux rotor et le flux de fuites totales;

 $\rightarrow$   $\vec{\Phi}_r$  : vecteur flux rotor ramené au stator ;

 $\rightarrow \Phi_{\sigma}$ : vecteur flux de fuite.

Si l'on parvient à contrôler parfaitement le flux  $\Phi_s$  (à partir de  $V_s$ ) en module et en position, on peut donc contrôler l'amplitude de la position relative de  $\Phi_r$  et donc le couple. Ceci n'est bien sur possible que si la période de commande  $T_e$  de la tension  $V_s$  est telle que  $T_e \ll \sigma T_r$ .

En supposant qu'entre deux commutations que l'amplitude de vecteur flux stator est limitée dans la bande d'hystérésis autour de sa valeur de référence, et celle de vecteur flux rotorique sera aussi approximativement constante, lorsque le flux établi dans la machine. L'équation *(III. 6)* permet donc de conclure que le réglage le plus favorable du couple, indépendamment de celui de flux, dépendre directement du produit  $\Phi_s \sin \gamma$  [10].

L'angle  $\gamma$  est le déphasage entre les deux flux stator et rotor, le flux statorique est la somme du flux rotorique et le flux de fuites totales.les dynamiques de ces deux composantes ne sont pas les mêmes. Figure *(III.6)*

 Le flux de fuites a une dynamique rapide suite aux variations de tension, car les inductances de fuites sont faibles.

 Le flux rotorique ,dépendant de l'inductance magnétisante, a une dynamique plus lente, environ dix fois en références au coefficient de dispersion dont la valeur moyenne est de 0.1 [10].

L'accélération du flux entraine une augmentation du couple , tendis qu'une décélération et l'arrêt de ce vecteur amène une diminution du couple puisque le vecteur flux rotorique continu a tourner (inertie du moteur) ,et ce par une variation de l'angle  $\gamma$  lors de ces accélérations et de décélération. il faut éviter à tout prix le décentrement du cercle du flux statorique . Ce phénomène provoquerait des ondulations sur le flux , donc sur le couple et peut être sur la vitesse. Quand le couple atteint la valeur supérieure de la bande d'hystérésis, on impose une séquence nulle de tension, ce qui entraine la diminution de l'angle  $\gamma$  donc le couple .

### III.2.6 Cas particulier : Application d'un vecteur de tension nul

Quand le terme résistif peut être négligé, c'est-à-dire pour les fonctionnements à vitesse élevée, l'application du vecteur nul a pour effet de stopper la rotation du vecteur flux statorique. Toutefois, le flux rotorique poursuit son évolution soumise à la constante de temps rotorique et tend à rattraper le flux statorique. Ainsi, l'angle γ qui existe entre le flux statorique et le flux rotorique va diminuer et le couple électromagnétique diminue lentement Figure *(III.7)* [11].

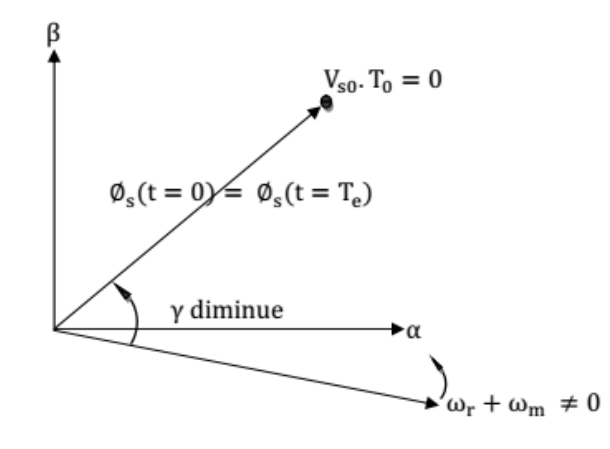

Figure III . 7 Application d'un vecteur nul, le terme résistif est négligeable

## *III.3 APPLICATION DE L'ONDULEUR DE TENSION A DEUX NIVEAUX DE TENSION*

Le schéma de contrôle direct du couple d'une machine asynchrone alimentée par onduleur à deux niveaux est représenté sur la Figure *(III.8).*

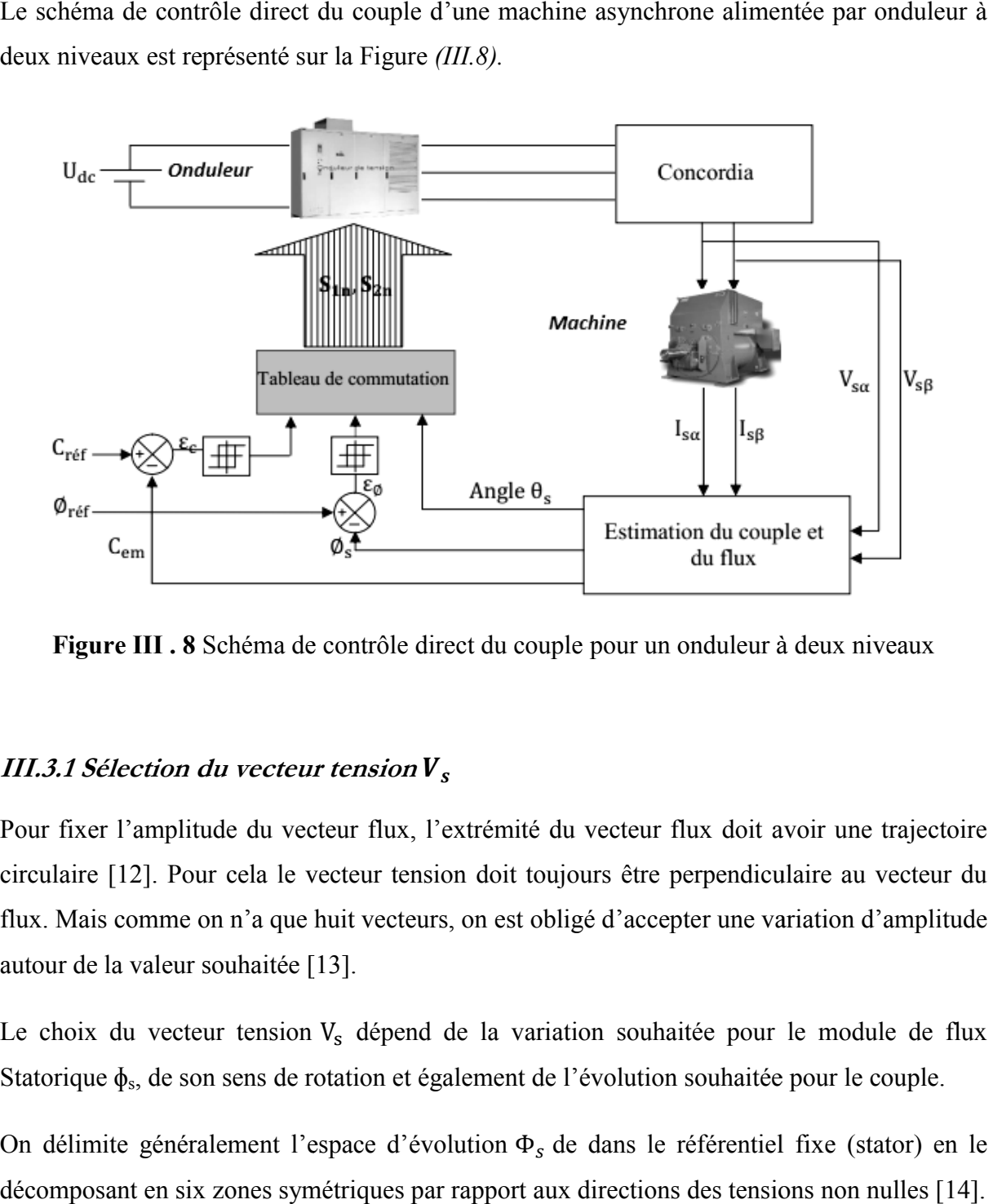

Figure III . 8 Schéma de contrôle direct du couple pour un onduleur à deux niveaux

# III.3.1 Sélection du vecteur tension $\boldsymbol{V}_s$

Pour fixer l'amplitude du vecteur flux, l'extrémité du vecteur flux doit avoir une trajectoire circulaire [12]. Pour cela le vecteur tension doit toujours être perpendiculaire au vecteur du flux. Mais comme on n'a que huit vecteurs, on est obligé d'accepter une variation d'amplitude autour de la valeur souhaitée [13].

Le choix du vecteur tension V<sub>s</sub> dépend de la variation souhaitée pour le module de flux Statorique  $\phi_s$ , de son sens de rotation et également de l'évolution souhaitée pour le couple.

On délimite généralement l'espace d'évolution  $\Phi_s$  de dans le référentiel fixe (stator) en le décomposant en six zones symétriques par rapport aux directions des tensions non

La position du vecteur flux dans ces zones est déterminée à partir de ses composantes.

Lorsque le vecteur de flux se trouve dans la zone numéroté *(i=1,2,3...6)*, le contrôle du flux et du couple peut être assurer en sélectionnant l'un des huit vecteurs tension suivants: La position du vecteur flux dans ces zones est déterminée à partir de ses composantes.<br>Lorsque le vecteur de flux se trouve dans la zone numéroté ( $i=1,2,3...6$ ), le contrôle du flux<br>et du couple peut être assurer en sélect

- $\cdot$  Si  $\overline{V_{t+1}}$  est sélectionné, alors les amplitudes du flux et du couple croissent.
- Si  $\overline{V_{t+2}}$  est sélectionné, alors l'amplitude du flux décroît et celle du couple croit.
- Si  $\overline{V_{t-1}}$  est sélectionné, alors l'amplitude du flux croit et celle du couple décroît.
- $\overline{\mathcal{S}}_1$   $\overline{V_{t-2}}$  est sélectionné ; alors les amplitudes du flux et du couple décroissent.
- $\bullet$  Si $\overline{V_0}$  ou  $\overline{V_7}$  sont sélectionnées, alors l'amplitude du flux s'arrête et celle du couple décroit si la vitesse est positive et croit si la vitesse est négative [15].

Le rôle du vecteur tension sélectionné est décrit sur la Figure *(III.9).*

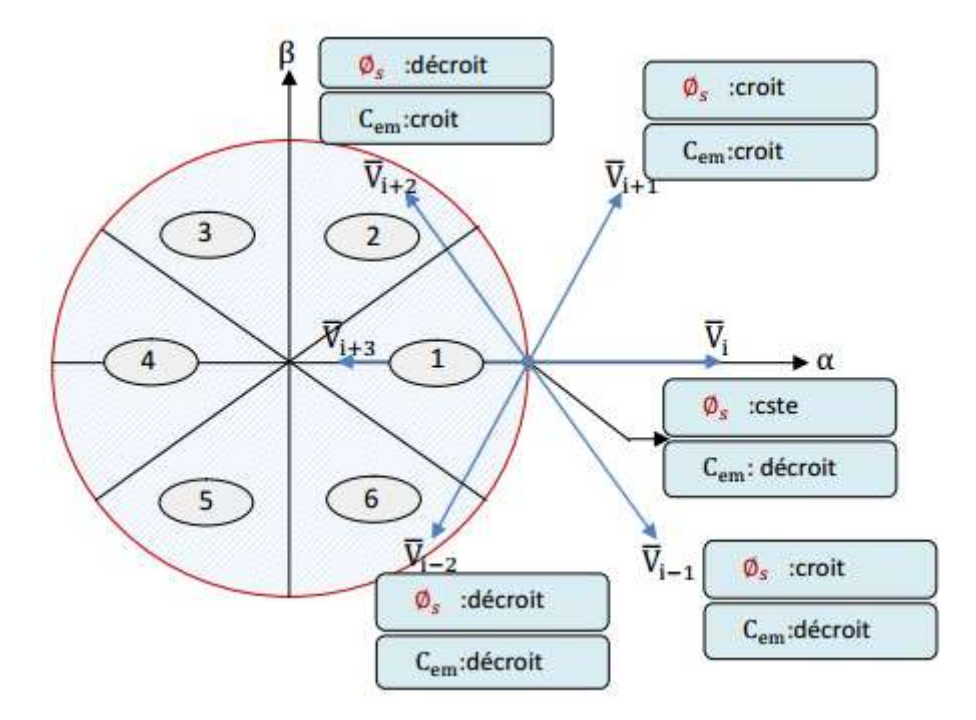

Figure III . 9 Choix du vecteur tension

Cependant le niveau d'efficacité de chaque vecteur dépend de la position du vecteur flux dans la zone i.

Au début de la zone i, les vecteurs  $\overline{V_{t+1}}$  et  $\overline{V_{t+2}}$  sont perpendiculaires à  $\overline{\phi_s}$ , d'où une évolution rapide de l'amplitude du couple mais une évolution lente de l'amplitude du flux alors qu'à la fin de la zone, l'évolution est inversé. Tandis qu'aux vecteurs  $\overline{V_{t+1}}$ ,  $\overline{V_{t+2}}$ , il correspond à une évolution lente du couple et rapide de  $\overline{\phi_s}$  au début de la zone i alors qu'à la fin de la zone c'est le contraire [16]. Quelque soit le sens d'évolution du couple ou de flux, dans la zone i, les deux vecteurs  $\overline{V_i}$  et  $\overline{V_{i+3}}$  ne sont jamais utilisés. En effet, ceux-ci génèrent la plus forte variation de flux mais leurs effets sur le couple dépend de la position du  $\overline{\phi_s}$ dans la zone.

#### III.3.2 Estimation du flux statorique

L'estimation de flux statorique peut être réalisée à partir des mesures des grandeurs statoriques courant et tension de la machine en utilisant l'équation suivante :

$$
\overline{\phi_s} = \int_0^t (\overline{V_s} - R_s \overline{I_s}) dt
$$
 (III. 13)

$$
\begin{cases}\n\overline{\phi_{s\alpha}} = \int_0^t (\overline{V_{s\alpha}} - R_s \overline{I_{s\alpha}}) dt \\
\overline{\phi_{s\beta}} = \int_0^t (\overline{V_{s\beta}} - R_s \overline{I_{s\beta}}) dt\n\end{cases}
$$
\n(III. 14)

Les composantes  $\alpha$  et  $\beta$  des vecteurs courants statoriques  $I_{\alpha}$  et  $I_{\beta}$  sont obtenues par l'application de la transformation de Concordia aux courants mesurés [13].

$$
I_s = I_{s\alpha} + jI_{s\beta} \tag{III.15}
$$

$$
\begin{cases}\nI_{s\alpha} = \sqrt{\frac{2}{3}} I_{s\alpha} \\
I_{s\alpha} = \sqrt{\frac{2}{3}} I_{s\alpha}\n\end{cases}
$$
\n(III. 16)

$$
\left(I_{s\beta} = \left[\frac{1}{\sqrt{2}}\left(I_{sb} - I_{sc}\right)\right]\right.\right.\ .
$$

Le module du flux statorique s'écrit:

$$
\phi_s = \sqrt{\phi_{s\alpha}^2 + \phi_{s\beta}^2}
$$
 (III. 17)

La zone dans laquelle se situe le vecteur flux  $\phi_s$  est déterminée à partir des composantes  $\phi_{s\alpha}$  et  $\phi_{s\beta}$ .

L'angle  $\alpha_s$  entre le référentiel statorique et le vecteur  $\overline{\phi_s}$  est égal :

$$
\alpha_{s} = \arctg \frac{\phi_{s\alpha}}{\phi_{s\beta}} \tag{III.18}
$$

Ces équations représentent les étapes de calcul nécessaires à l'estimation de l'amplitude et la position du vecteur flux statorique. Cet estimateur exige seulement la connaissance de la résistance statorique, ou l'effet de l'erreur sur cette dernière est négligeable.

#### III.3.3 Estimation du couple électromagnétique

Le couple peut se mettre sous la forme suivante :

$$
C_{em} = p(\phi_{sa}I_{s\beta} - \phi_{s\beta}I_{s\alpha})
$$
 (III. 19)

A partir de cette équation, l'estimateur de couple utilise seulement des grandeurs

statoriques, flux  $\phi_{s\alpha}$  *et*  $\phi_{s\beta}$  et les courants  $I_{\alpha}$  et  $I_{\beta}$ .

### *III.4 ELABORATION DES CONTROLEURS*

#### III.4.1 Contrôleur de flux à deux niveaux

Le but de contrôleur de flux est de maintenir l'extrémité du vecteur flux  $\overline{\phi_s}$  dans un maillon circulaire [13], comme le montre la Figure *(III.10)*, la sortie de correcteur doit indiquer le sens d'évolution du module de  $\overline{\phi_s}$  afin de sélectionner le vecteur tension correspondant.

Pour cela un simple contrôleur à hystérésis à deux niveaux convient parfaitement, et permet d'obtenir de très bonnes performances dynamiques.

La sortie du correcteur à hystérésis, représentée par une variable boolienne indique directement si l'amplitude du flux doit être augmentée (cflx=1) ou diminuée (cflx=0). Ce comparateur permet de respecter :

 $|\phi_{\text{sr\'{e}f}} - \phi_{\text{s}}| \leq \Delta \phi_{\text{s}}$ 

Avec *φ<sub>sréf</sub>* la consigne de flux et Δ*φ<sub>s</sub>* l'écart d'hystérésis du contrôleur.

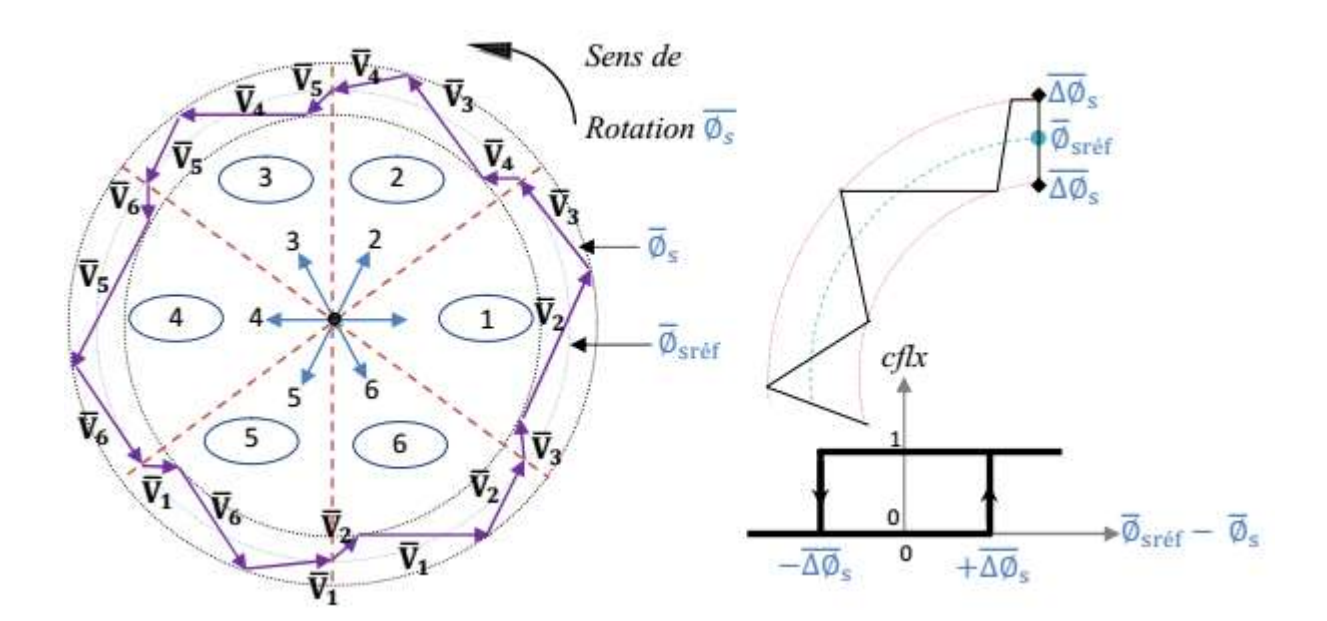

Figure III .10 Correcteur du flux à hystérésis et sélection des vecteurs tension correspondants

.

### III.4.2 Contrôleur du couple à deux niveaux

Ce correcteur est identique à celui utilisé pour le contrôle du module de  $\phi_s$ , n'autorise le contrôle du couple que dans un seul sens de rotation. Ainsi seuls les vecteurs  $V_{i+1}$  et  $V_{i+2}$ peuvent être sélectionnés pour faire évoluer le flux  $\phi_s$ . Par conséquent, la diminution du couple est uniquement réalisée par la sélection des vecteurs nuls [17].

Avec ce correcteur, pour inverser le sens de rotation de la machine il est nécessaire de croiser deux phases de la machine. Cependant ce correcteur est plus simple à implanter. De plus en sélectionnant correctement les vecteurs nuls suivant les zones Ni, on s'aperçoit que pour chaque zone i , il y a un bras de l'onduleur qui ne commute jamais, et permet ainsi de diminuer la fréquence moyenne de commutation des interrupteurs, diminuant ainsi les pertes par commutation au niveau de l'onduleur [18].

# *III.5 ELABORATION DES TABLES DE COMMANDE*

D'Après le principe de la DTC, la sélection adéquate du vecteur tension, à chaque période d'échantillonnage, est faite pour maintenir le couple et le flux dans les limites des deux bandes à hystérésis. En particulier la sélection est effectuée sur la base de l'erreur instantanée du flux et du couple [19].

En considérant le vecteur flux  $\overline{\phi_s}$  dans le référentiel statorique divisé en six secteurs, les vecteurs  $V_i$ ,  $V_{i-1}$  et  $V_{i+1}$  peuvent être sélectionnés pour augmenter son amplitude.

Inversement la décroissance de  $\overline{\phi_s}$  peut être obtenue par la sélection des vecteurs  $V_{i+2}$ ,  $V_{i-2}$  *et*  $V_{i+3}$  le vecteur nul n'affecte pratiquement pas le vecteur flux statorique, à l'exception d'un petit affaiblissement due à la chute de tension statorique  $R_s \overline{I_s}$ .

Le tableau *(III.1)* résume l'action combinée de chaque configuration sur le flux statorique et le couple.

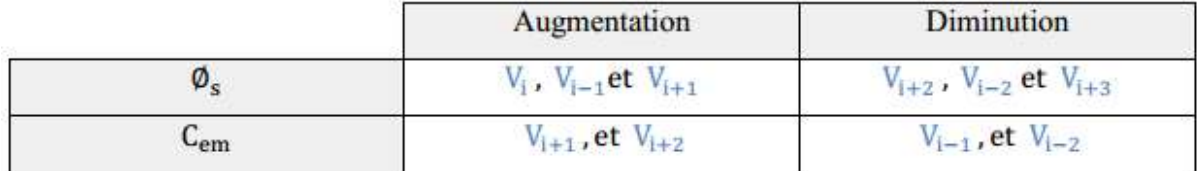

Tableau III . 1 Table de commutation généralisée

### III.5.1 Table de commande du flux

Le tableau de commande du flux résume, de façon générale, les séquences de tension actives à appliquer pour augmenter ou diminuer le module du flux statorique en fonction du secteur [19].

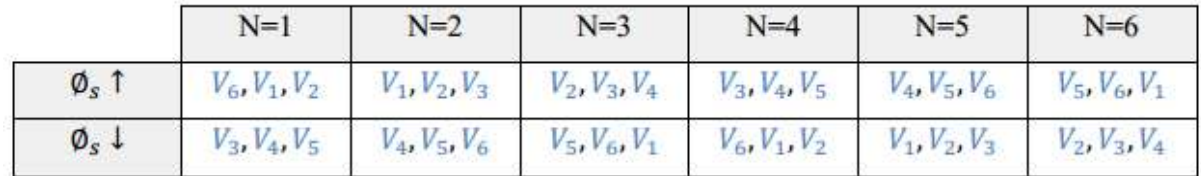

#### Tableau III . 2 Table de commande du flux

#### III.5.2 Table de commande du couple

Le tableau de commande du couple montre les séquences des vecteurs tension actifs à appliquer selon le secteur, pour augmenter ou diminuer la valeur algébrique du couple.

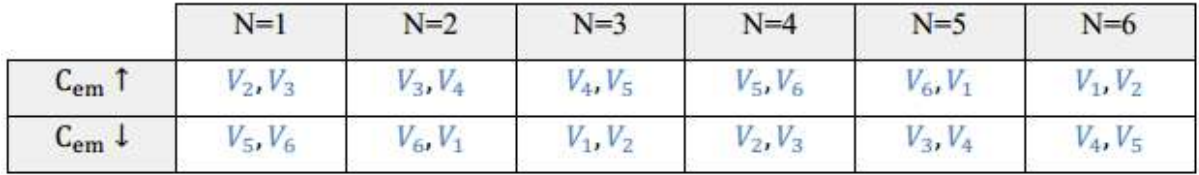

## Tableau III . 3 Table de commande du couple

# III.5.3 Elaboration de la table de commutation pour le flux et le couple

Finalement, la comparaison des tables de commande du module du flux statorique et du couple électromagnétique permet la synthèse finale d'une seule table de commande, mais on peut la décomposer en deux autres tables, la première avec vecteurs tension actives et la deuxième avec vecteurs tension nuls :

# *III.5.3.1 Table de commutation avec les vecteurs tension actifs*

Dans ce cas on n'exploite que les séquences actives. Cette stratégie a l'avantage de la simplicité et permet d'éviter les diminutions indésirables de flux à basse vitesse, comme on l'a vu précédemment.

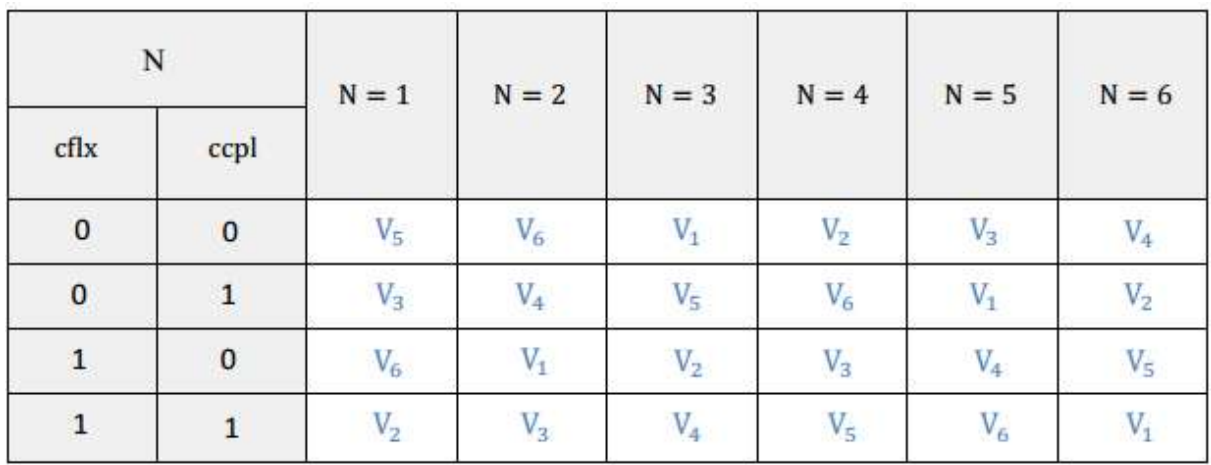

Tableau III . 4 Table de commutation avec les vecteurs tension actifs.

# *III.5.3.2 Elaboration de la table de commutation avec les vecteurs tension Nulles*

L'action de vecteur nul ou des vecteurs radiaux pour la variation du couple, est assez semblable. Mais leur influence sur la variation du flux est différente car l'application du vecteur nul affecte légèrement le module de flux alors que le vecteur radiale l'affecte fortement. Par conséquent, pour garder le flux  $\overline{\phi_s}$  dans la bande de contrôleur à hystérésis un nombre de commutation est exigé. Pour limiter le nombre de commutation il devrait être opportun d'utiliser un vecteur nul. De l'autre coté, à basse vitesse le système de contrôle sélectionnant un vecteur nul durant un temps considérable implique une diminution indésirable du flux (l'influence de la chute de tension  $R_s \overline{I_s}$ ).

| $\overline{N}$ |              | $N = 1$ | $N = 2$ | $N = 3$ | $N = 4$   | $N = 5$ | $N = 6$ |
|----------------|--------------|---------|---------|---------|-----------|---------|---------|
| cflx           | ccpl         |         |         |         |           |         |         |
| $\pmb{0}$      | $\mathbf{O}$ | $V_0$   | $V_7$   | $V_0$   | $V_7$     | $V_0$   | $V_7$   |
| $\pmb{0}$      |              | $V_3$   | $V_4$   | V5      | $V_6$     | $V_1$   | $V_{2}$ |
| $\mathbf{1}$   | $\bf{0}$     | $V_7$   | $V_0$   | $V_7$   | $\rm V_0$ | $V_7$   | $V_0$   |
| $\mathbf{1}$   | 1            | $V_{2}$ | $V_{3}$ | $V_4$   | $V_{5}$   | $V_6$   |         |

Tableau III . 5 Table de commutation avec les vecteurs tension nuls.

### *III.6 Réglage de vitesse de la MAS*

Plusieurs types de réglage peuvent être appliqués. Le plus simple est le réglage classique avec un régulateur PI .

Le régulateur de vitesse permet de déterminer le couple de référence nécessaire à la commande directe du couple afin que la vitesse puisse suivre la référence voulue. La fonction de transfert de ce régulateur est donnée par :

$$
F_R(s) = K_p + \frac{K_i}{s} \tag{III.20}
$$

Où "s" est l'opérateur dérivé de LAPLACE

Et le processus à régler se définit à partir de l'équation mécanique [14] :

$$
w_s = \frac{1}{f + j_s} (C_{em}(s) - C_r)
$$
 (III.21)

D'ou le diagramme fonctionnel de réglage de vitesse Figure *(III.11)*

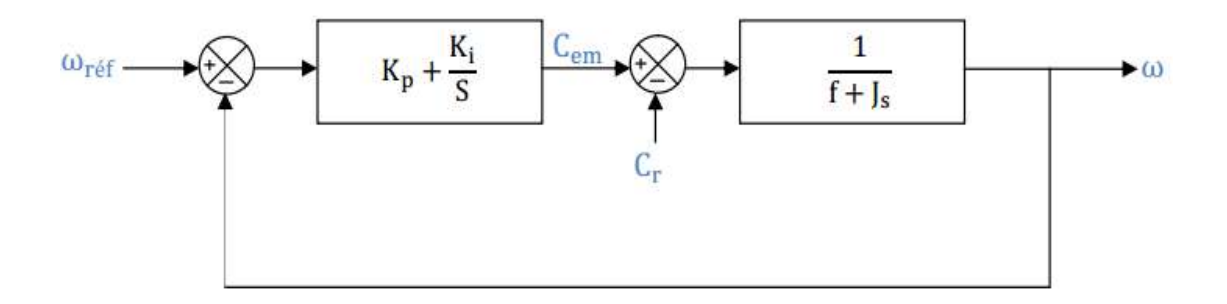

Figure III . 11 Diagramme fonctionnel de réglage de vitesse.

La fonction de transfert en boucle fermée avec un couple résistant nul est donnée par :

$$
H(s) = \frac{w}{w_{\text{ref}}} = \frac{1 + \frac{K_p}{K_i} s}{\frac{1}{K_i} S^2 + \frac{(f + K_p)}{K_i} S + 1}
$$
 (III. 22)

Cette fonction de transfert possède une dynamique de 2<sup>eme</sup> ordre, dont la forme canonique

$$
\frac{1}{\frac{S^2}{w_n^2} + \frac{2\xi}{w_n}S + 1}
$$
 (III. 23)

Par comparaison on obtient alors

$$
\begin{cases}\n\frac{J}{K_i} = \frac{1}{w^2} \\
\frac{2\xi}{w_n} = \frac{(f + K_p)}{K_i}\n\end{cases}
$$
\n(III. 24)

Pour un coefficient d'amortissement  $\xi = 1$  et une pulsation  $w_n$  donnée, on obtient:

$$
\begin{cases}\nK_p = 2jw_n - f \\
K_i = jw_n^2\n\end{cases}
$$
\n(III. 25)

# *III.7 Conclusion :*

Dans ce chapitre on a présenté la commande directe du couple de la machine asynchrone et son principe de fonctionnement, le réglage du flux statorique et du couple on utilisant des correcteurs a deux niveaux.

Ainsi, nous avons établi une table de commutation avec des règles où le vecteur de tension est plus optimale. Pour la régulation de la vitesse de la MAS on a utilisé un régulateur PI.

Dans le prochain chapitre on va faire un étude comparative entre la commande FOC et DTC pour choisir la commande la plus performante.